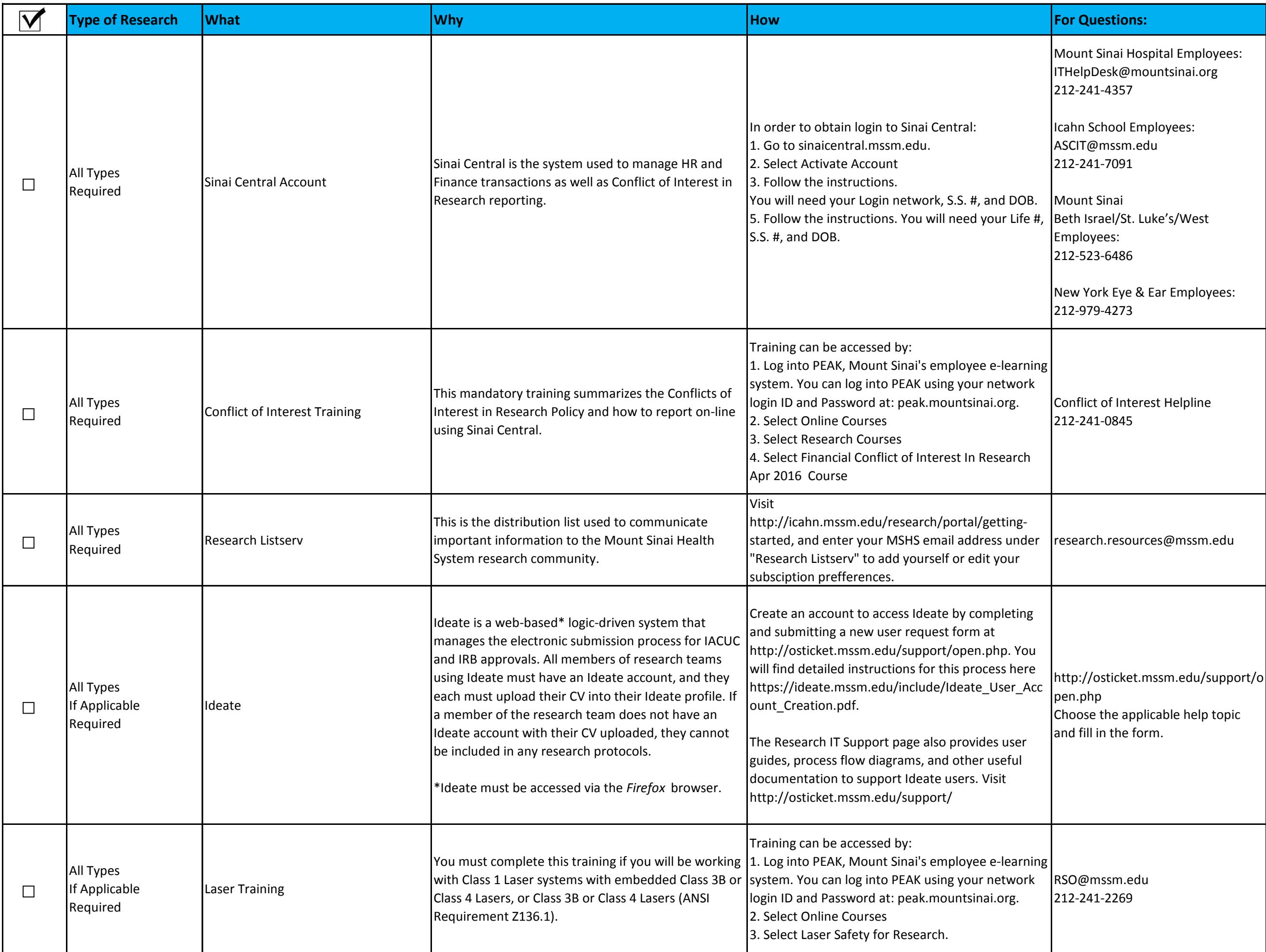

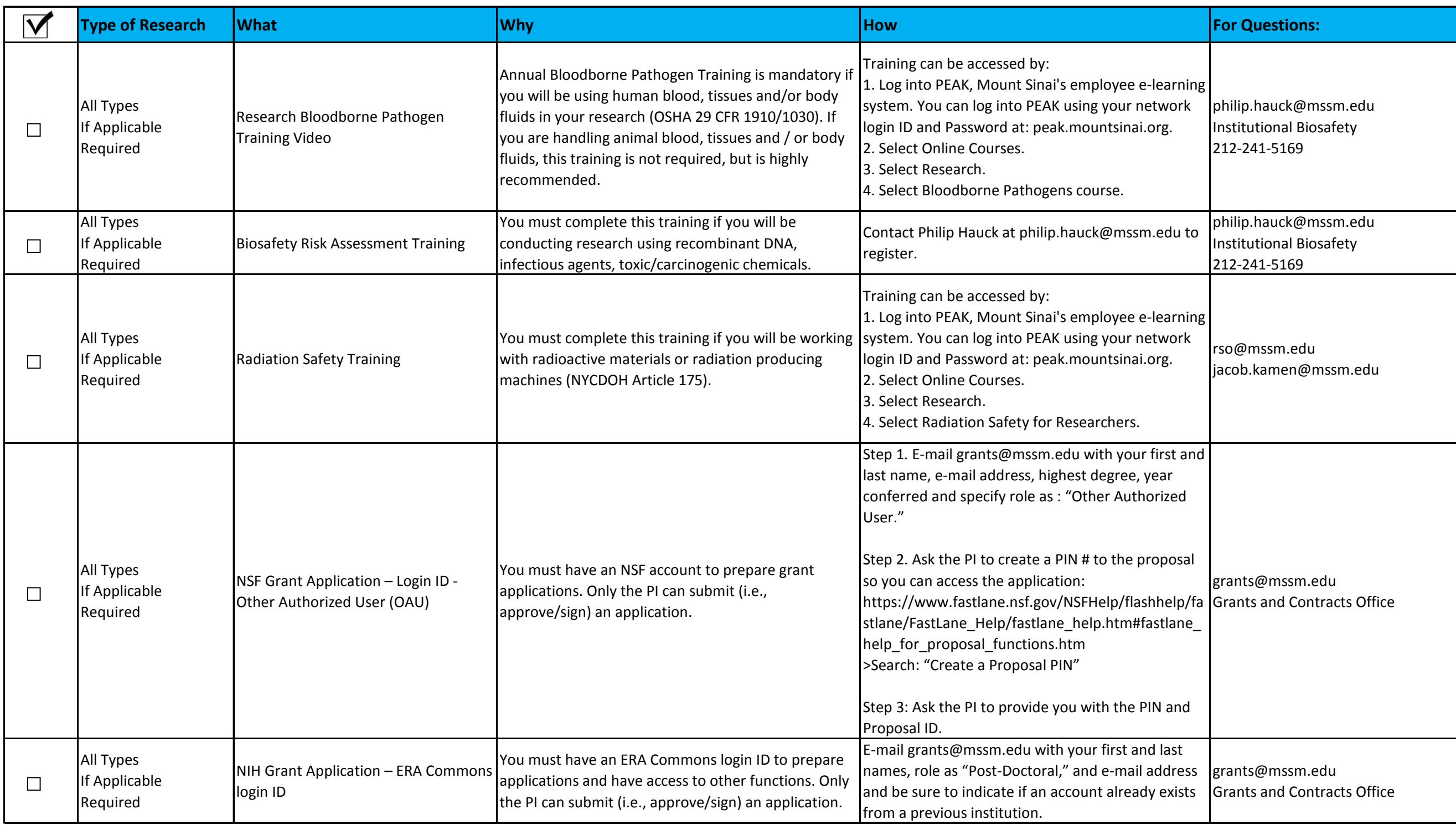

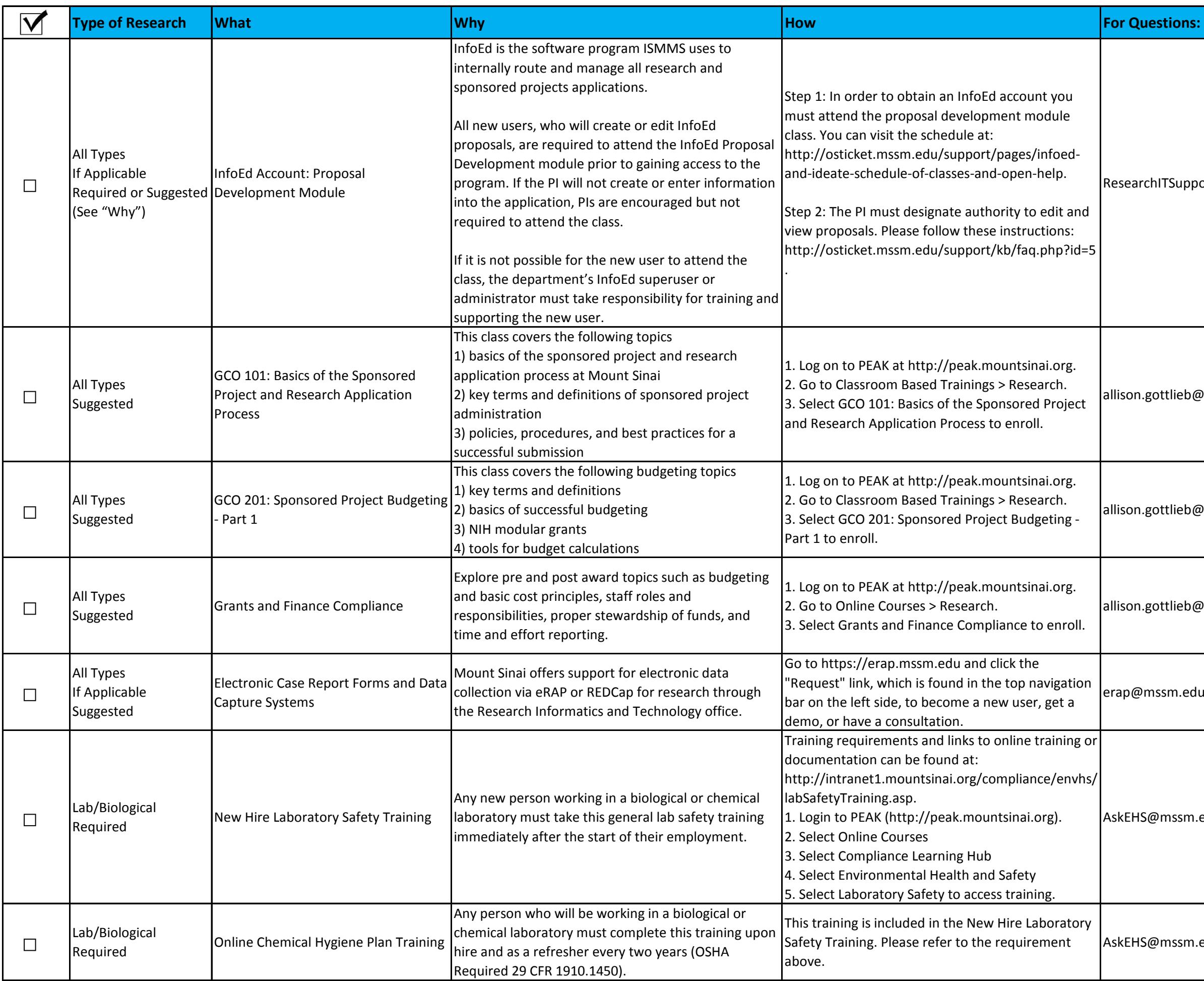

AskEHS@mssm.edu

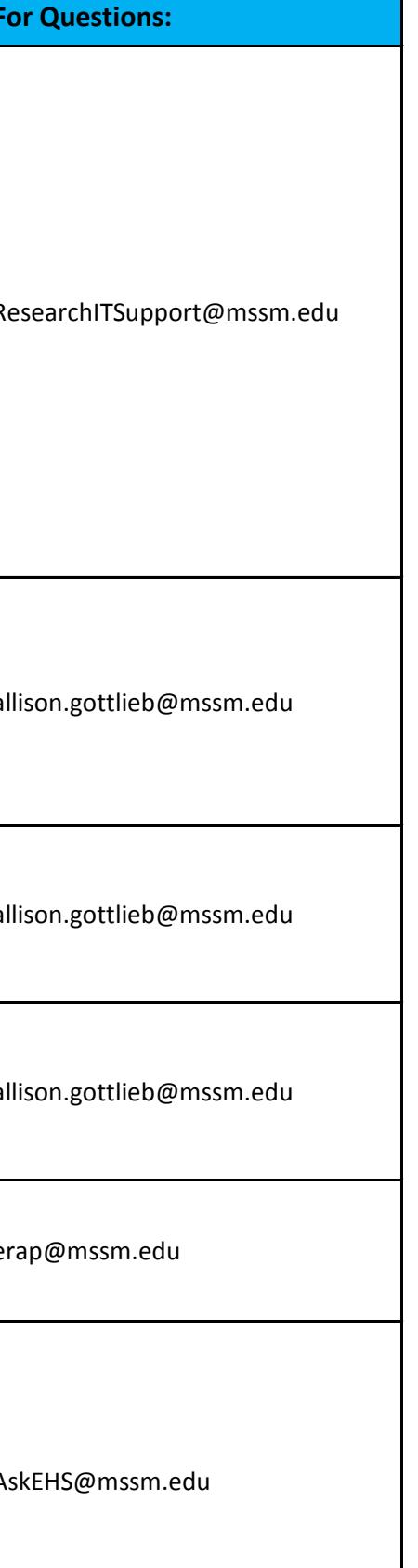

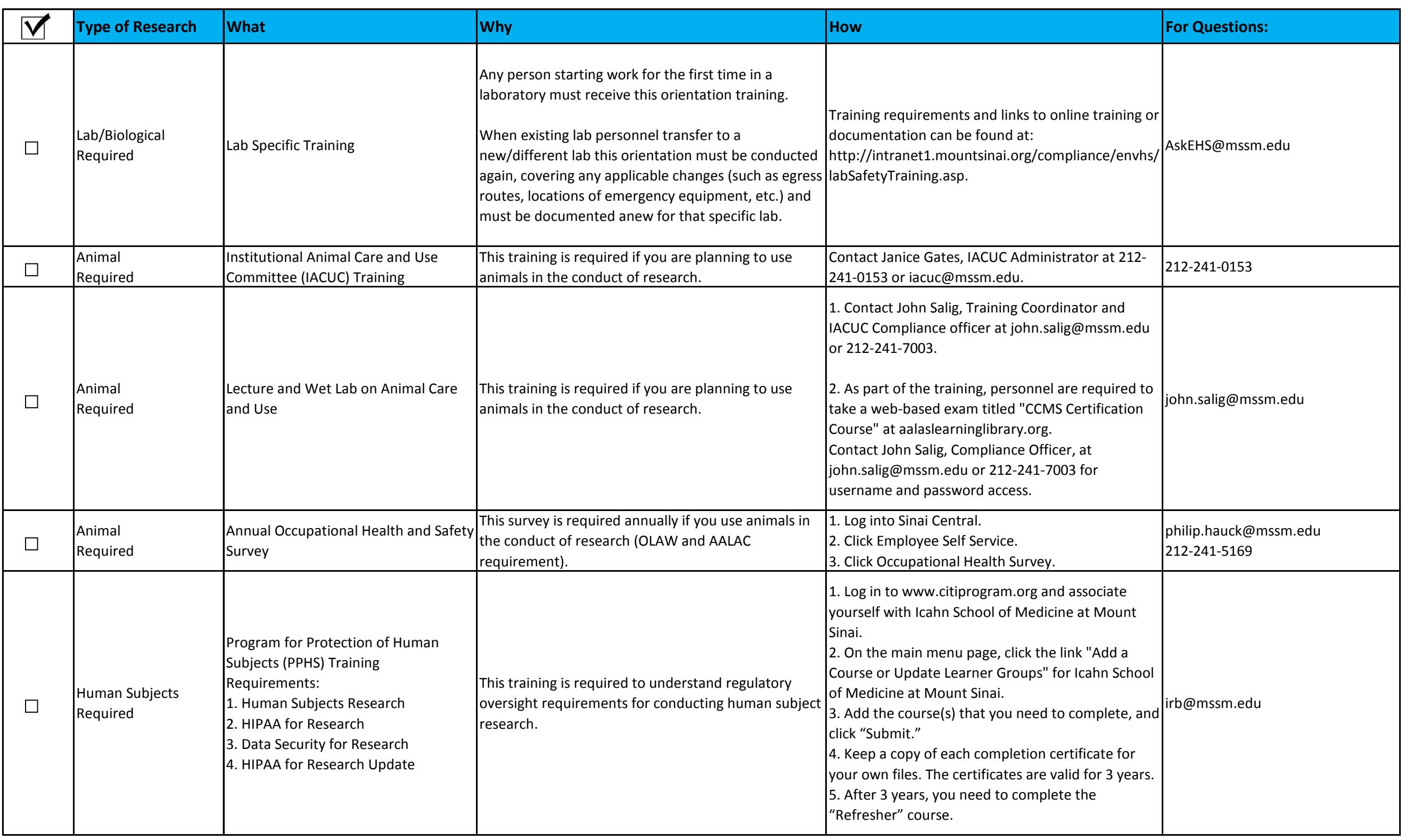

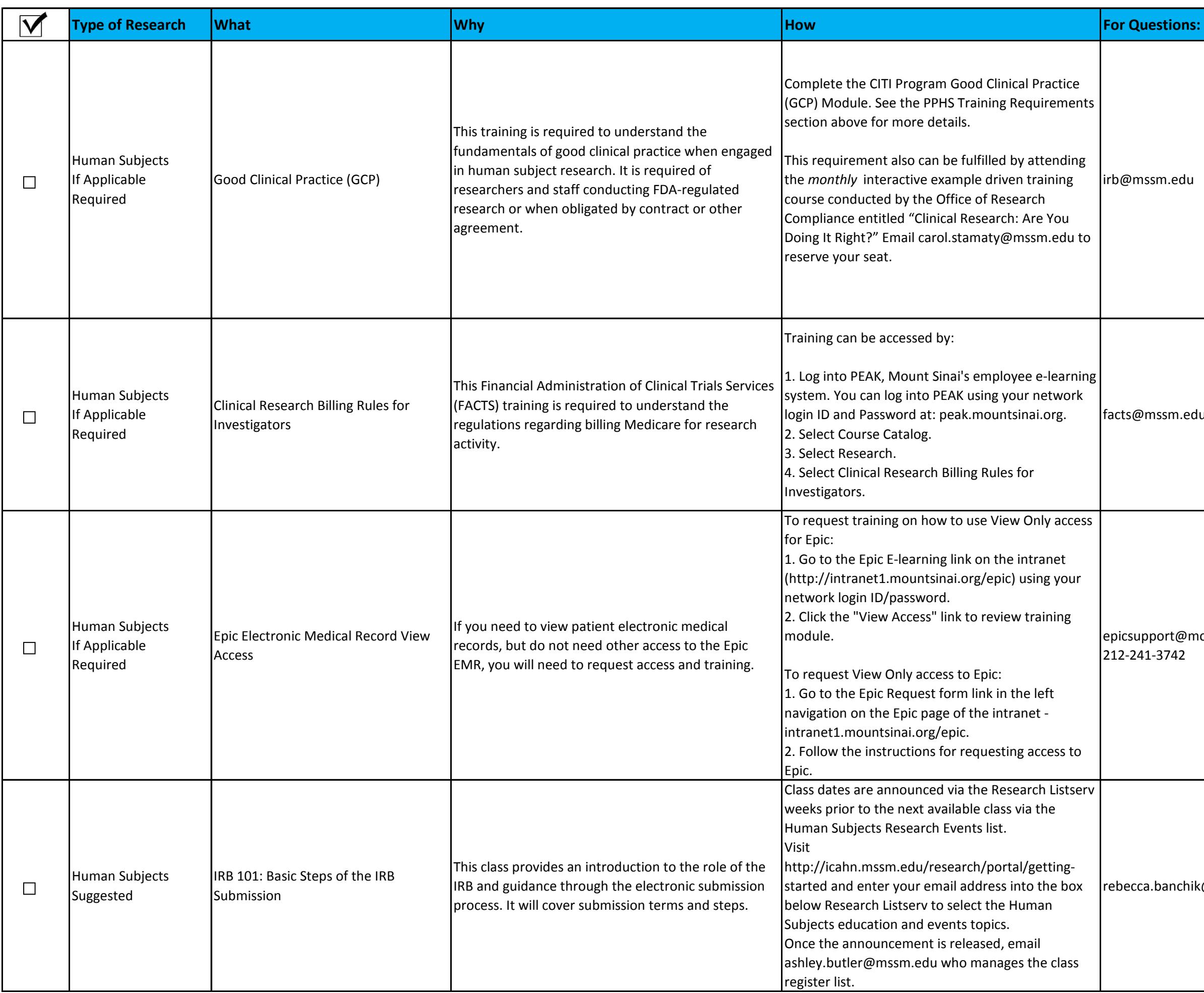

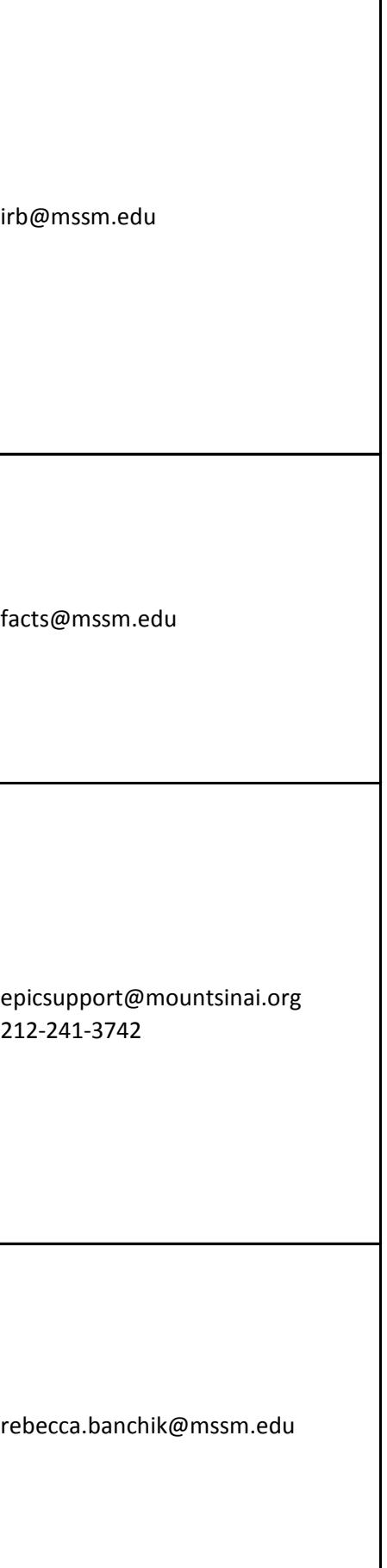

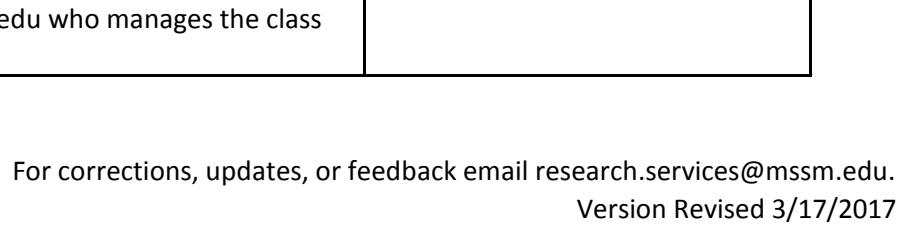

212-824-7240 urse.education@mountsinai.org

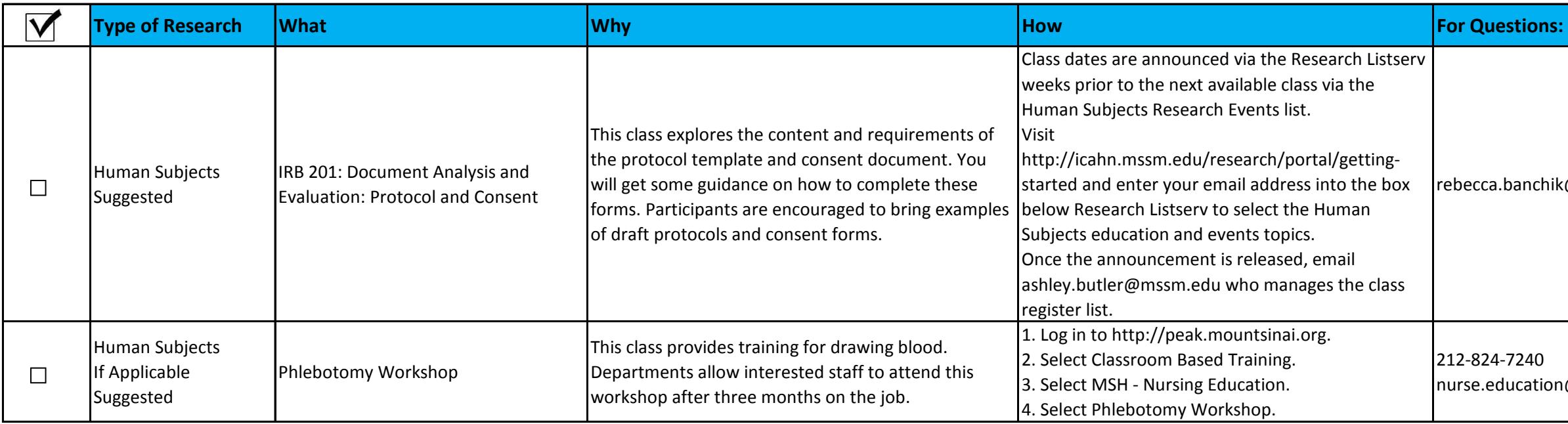

rebecca.banchik@mssm.edu